# **CODESYS String Libraries Package**

*Данная статья является переводом [одноименного фрагмента](https://content.helpme-codesys.com/en/CODESYS%20String%20Libraries/_strlib_start_page.html) онлайн-справки CODESYS. В рамках статьи рассматривается пакет CODESYS String Libraries, содержащий дополнительные библиотеки для работы со строками (в частности, для работы со строками в кодировке [UTF-](https://ru.wikipedia.org/wiki/UTF-8)[8](https://ru.wikipedia.org/wiki/UTF-8)). Минимальная версия CODESYS, в которую может быть установлен пакет – 3.5.18.0. Версия пакета на момент перевода – 4.0.0.0. Его можно загрузить по [ссылке](https://ftp.owen.ru/CoDeSys3/01_CODESYS/plugins/CODESYS%20String%20Libraries%204.0.0.0.package).*

# **Вступление**

Библиотеки из пакета **CODESYS String Libraries** можно использовать для обработки строк в кодировке [UTF-8.](https://ru.wikipedia.org/wiki/UTF-8) Ключевым элементом является интерфейс [IString](https://content.helpme-codesys.com/en/libs/String%20Segments/Current/Strings/Interfaces/IString.html) из библиотеки [String Segments.](https://content.helpme-codesys.com/en/libs/String%20Segments/Current/index.html) Каждая обрабатываемая строка должна быть представлена в программе как экземпляр этого интерфейса. Далее эти экземпляры передаются в качестве входных аргументов функциям библиотек. Для создания экземпляра интерфейса [IString](https://content.helpme-codesys.com/en/libs/String%20Segments/Current/Strings/Interfaces/IString.html) используется функциональный блок [UTF8String](https://content.helpme-codesys.com/en/libs/Generic%20String%20Base/Current/GenericStringBase/Function-Blocks/UTF8String.html) из библиотеки [Generic String Base.](https://content.helpme-codesys.com/en/libs/Generic%20String%20Base/Current/index.html)

В состав пакета входят следующие библиотеки:

- [UTF-8 Encoding](https://content.helpme-codesys.com/en/libs/UTF-8%20Encoding%20Support/Current/index.html) Support базовые функции для обработки символов («рун») в кодировке [UTF-8;](https://ru.wikipedia.org/wiki/UTF-8)
- [UTF-16 Encoding](https://content.helpme-codesys.com/en/libs/UTF-16%20Encoding%20Support/Current/index.html) Support базовые функции для обработки символов («рун») в кодировке [UTF-16;](https://ru.wikipedia.org/wiki/UTF-16)
- String [Builder](https://content.helpme-codesys.com/en/libs/String%20Builder/Current/index.html) эффективная обработка строк в кодировке [UTF-8](https://ru.wikipedia.org/wiki/UTF-8) (в частности, объединение строк);
- String [Builder](https://content.helpme-codesys.com/en/libs/String%20Builder%20Base/Current/index.html) Base базовый набор объектов, использованных в реализации библиотеки **String Builder**;
- [String Segments](https://content.helpme-codesys.com/en/libs/String%20Segments/Current/index.html) базовые функции и функциональные блоки для обработки экземпляров интерфейса **String**;
- String [Conversion](https://content.helpme-codesys.com/en/libs/String%20Conversions/Current/index.html) функции преобразования кодировок;
- String [Functions](https://content.helpme-codesys.com/en/libs/String%20Functions/Current/index.html) набор функций для обработки экземпляров интерфейса [IString,](https://content.helpme-codesys.com/en/libs/String%20Segments/Current/Strings/Interfaces/IString.html) соответствующий [набору функций из библиотеки](https://content.helpme-codesys.com/en/libs/Standard/Current/String-Functions/fld-String-Functions.html) Standard (которые работают с типом **STRING**);
- [Unicode](https://content.helpme-codesys.com/en/libs/Unicode%20Support/Current/index.html) Support функции для [определения категории](#page-11-0) символа [Unicode;](https://ru.wikipedia.org/wiki/%D0%AE%D0%BD%D0%B8%D0%BA%D0%BE%D0%B4)
- [Unicode](https://content.helpme-codesys.com/en/libs/Unicode%20Data/Current/index.html) Data и [Unicode](https://content.helpme-codesys.com/en/libs/Unicode%20Utilities/Current/index.html) Utilities набор объектов, использованных в реализации библиотеки **Unicode Support**;
- [Generic](https://content.helpme-codesys.com/en/libs/Generic%20String%20Base/Current/index.html) String Base функции для обработки строк в кодировке [UTF-8](https://ru.wikipedia.org/wiki/UTF-8), объявленных как константы-дженерики (в области [VAR\\_GENERIC](https://content.helpme-codesys.com/en/CODESYS%20Development%20System/_cds_vartypes_var_generic_constant.html) CONSTANT).

# Преимущества использования новых строковых библиотек

Новые библиотеки, помимо поддержки кодировки UTF-8, могут эффективно обрабатывать длинные строки - поэтому они подходят для обработки текстовых файлов, строк HTTP-запросов и т. п.

Другие преимущества связаны с поддержкой кодировки UTF-8:

- UTF-8 поддерживает весь набор символов таблицы Unicode;  $\bullet$
- UTF-8 широко используется в Интернете и рекомендуется к применению World  $\bullet$ Wide Web Consortium (W3C);
- UTF-8 совместим с кодировкой с ASCII:
- **UTF-8** имеет высокую степень функциональной совместимости (то есть его реализация на различных платформах одинакова, что позволяет передавать текст в этой кодировке между устройствами, реализованными на базе разных платформ, без каких-либо потерь);
- UTF-8 позволяет эффективно использовать память за счет компактного кодирования символов с использованием переменного размера символа (от 1 до 4 байт).

Новые библиотеки позволяют работать со строками как с «объектами» - по принципу, который привычен для языков программирования высокого уровня:

```
// определение длины строки с помощью метода
udiStringLen := myString.Len();
IF udiStringLen = 22 THEN
```
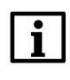

## **ПРИМЕЧАНИЕ**

Новые библиотеки не являются полной заменой «стандартных» библиотек **Standard** и Standard64. Тем не менее, в новых (создаваемых с нуля) проектах рекомендуется использовать именно новые библиотеки.

Начиная с версии CODESYS V3.5 SP18 (3.5.18.0) компилятор может интерпретировать переменные типа STRING как строки в кодировке UTF-8. Для этого нужно в меню Проект -Установки проекта - Опции компиляции установить галочку UTF8 Encoding for STRING. Если интерпретация требуется только для конкретных переменных (но не для всех переменных проекта), то нужно при объявлении этих переменных использовать специальный атрибут:

```
{attribute 'monitoring encoding' := 'UTF-8'}
sValue : STRING(140) :=UTF8#'Đα šτeħ í¢§ ηuη, i¢§ αsmer Tør!! Uήd bíη $© klug αl$ ωfe zu√©r';
```
Благодаря возможностям кодировки UTF-8 вам больше не обязательно использовать тип данных WSTRING в CODESYS для работы с символами Unicode. Кодировка UCS-2, на которой основан тип WSTRING, в сопоставимых случаях потребует больше памяти, чем кодировка UTF-8. В кодировке UCS-2 один символ ВСЕГДА занимает 2 байта (т. е. один WORD) и может представлять собой только символ Unicode из диапазона от U+0000 до U+D800 и от U+DFFF до U+FFFD. В кодировке UTF-8 один символ занимает от одного до четырех байтов и может представлять собой ЛЮБОЙ символ Unicode.

Из-за того, что в кодировке UTF-8 разные символы кодируются разным числом байт, попытка обращения к строке в кодировке UTF-8 по индексу для доступа к конкретному символу не приведет к ожидаемому результату:

```
byValue := sValue[13]; // Для строки в кодировке UTF-8 вы не сможете таким образом...
                       // ... обратиться к 13-му символу строки
xOk := byValue <> 16#75; // Проверка, является ли данный символ символом 'u'
```
В этом случае для обращения к конкретному символу строки вам нужно сначала итеративно обработать ее:

```
VAR
    udiIndex, udiLength : UDINT;
    diRune : UTF8.RUNE;
    xOk : BOOL;
END VAR
WHILE (diRune := TO DINT(sValue[udiIndex])) \langle > 0 DO
   IF diRune > 16\overline{+7}F THEN
        diRune := UTF8.DecodeRune(ADR(sValue[udiIndex]), 4, udiLength=>udiLength);
    ELSE.
        // Мы знаем, что ASCII-символы в кодировке UTF-8 кодируются одним байтом
        udiLength := 1;END TF
    IF \overline{d}iRune = 16#75 THEN
        EXIT:
    END IF
    udiIndex := udiIndex + udiLength;END WHILE
x0k := yValue[udifndex] = 16#75;
```
# Недостатки «стандартных» библиотек для работы со строками

В строковых функциях из библиотек Standard и Standard64 передача данных происходит «по значению» - то есть переменные, переданные на входы функции при ее вызове, копируются во входные переменные функции, а потом результат работы функции копируется на ее выход.

```
VAR
     sValue : STRING;
END VAR
sValue := CONCAT (CONCAT (CONCAT ('Da steh ich nun,', ' ich armer Tor!'), ' Und bin so'),
    ' klug als wie zu vor');
                                         \Rightarrow Copy, LEN
                                                          \rightarrow Copy, LEN
                                                                                           \rightarrow Copy, LEN
     \Rightarrow Copy, LEN
\frac{1}{2}\frac{1}{2}\Rightarrow 2xCopy, LEN
\frac{1}{2}-> 2xCopy, LEN
\!/\!-> 2xCopy, LEN
```
Перед обработкой строк в данных функциях происходит определение их длины путем поиска в строке терминирующего символа с ASCII-кодом 16#00. Эти вычисления, а также многочисленные операции копирования, делают эти функции ресурсоемкими - и именно поэтому максимальная длина строк, которые способны обрабатывать такие функции, ограничена 255 СИМВОЛОВ.

# Использование интерфейса IString

Библиотека String Segments включает в себя интерфейс IString, который хранит информацию о конкретной строке и предоставляет доступ к строке и информации о ней по ссылке. В этом заключается принципиальное отличие новых строковых библиотек от библиотек Standard u Standard64.

Следует отметить, что размер в байтах строки в кодировке UTF-8 не может быть меньше 4 и больше 16#FFFFFF (это соответствует диапазону положительных значений типа UDINT).

Интерфейс IString предоставляет следующую информацию о строке (эта информация обновляется автоматически при изменении содержимого строки):

- указатель на сегмент памяти, выделенный под размещение строки (см. метод GetSegment);
- размер этого выделенного сегмента памяти в байтах (см. выход udiSize метода GetSegment);
- число байт, которое используется для хранения текущего содержимого строки (см. метод Len). Может быть меньше размера сегмента памяти;
- признак корректности кодов Unicode всех символов строки (см. метод IsValid);
- число символов строки (см. функцию RuneCount);

```
VAR
   itfString : STR. IString;
   udiLength, udiSize, udiRuneCount : UDINT;
    pbySegment : POINTER TO BYTE;
    xValid : BOOL;
END VAR
// Размер текущего содержимого строки в байтах
udiLength := itfString.Len();
// Адрес сегмента памяти, выделенного под хранение строки, и размер сегмента в байтах
pbySegment := itfString.GetSegment(udiSize=>udiSize);
// Число символов строки
udiRuneCount := STR.RuneCount(itfString);
// Признак того, что все коды символов данной строки являются корректными
xValid := itfString. IsValid();
```
## СВЯЗЬ МЕЖДУ ТЕРМИНАМИ «СИМВОЛ» И «РУНА»

Термин «руна», используемый в документации библиотек и названиях их объектов, в целом соответствует понятию «кодовая точка Unicode» с одним интересным дополнением.

В библиотеках «руна» представляет собой псевдоним (ALIAS) для типа DINT. В результате разработчик может явно видеть, какое целочисленное значение соответствует той или иной кодовой точке. Данное значение называется «рунической константой».

Пример: символу WSTRING#" H" соответствует руна со значением DINT#16#2318.

## Информация для экспертов

**ПРИМЕЧАНИЕ** 

В версиях CODESYS младше V3.5 SP18 (3.5.18.0) отсутствует поддержка кодировки UTF-8 для типа STRING и, соответственно, нет возможности использовать библиотеку Generic String Base. Тем не менее, вы можете использовать другие библиотеки из пакета CODESYS String Libraries, но работать со строками в кодировке UTF-8 придется с помощью массивов байт:

```
VAR
    myString : STR. UTF8String;
     // Этот массив байт соответствует UTF-8 строке "СØDEŠŸŠ ïß värÿ çôõl"
    abvValue: ARRAY[0.32] OF BYTE: = 1 // UTF-8 CØDEŠŸŠ Iß värv côõl
         16#43, 16#C3, 16#98, 16#44, 16#E2, 16#82, 16#AC, 16#C5, 16#A1, 16#C5, 16#B8,
         16#C5, 16#A0, 16#20, 16#C3, 16#AF, 16#C3, 16#9F, 16#20, 16#76, 16#C3, 16#A4,<br>16#72, 16#C3, 16#BF, 16#20, 16#C3, 16#A7, 16#C3, 16#B4, 16#C3, 16#B5, 16#6C
     ];
    itfString: STR. IString: = STR. SetSeqment (myString, ADR (abyValue),
        SIZEOF(abyValue), SIZEOF(abyValue));
END VAR
```
# Преобразование STRING в IString

Структура данных для управления свойствами сегмента строки реализована с помощью функционального блока UTF8String из библиотеки String Segments. Следует выделить память для экземпляра этого функционального блока и для самого сегмента строки.

```
VAR CONSTANT
    с udiLength : UDINT := MAX (4, 512); // Размер сегмента памяти в байтах
    c udiXWORD : UDINT := SIZEOF( XWORD);
    c udiMaxIndex : UDINT := (SIZEOF(STR. UTF8String) + c udiLength +
       c udiXWORD - 1) / c udiXWORD;
END VAR
VAR
    axwMemory : ARRAY[0..c_udiMaxIndex] OF __XWORD;<br>udiSize : UDINT;
    itfString: STR. IString: = STR. CreateString(
        ADR(axwMemory), SIZEOF(axwMemory),
        ADR(UTF8#'Da šreh íć§ nun, i¢§ asmer Tør!! Und bín $\otimes kluq al$ wie zu\sqrt{\otimes}r'),
        udiStrSize=>udiSize
    );
    xOk: BOOL:
END VAR
x \circ k := (udiSize >= 512 AND
    itfString.Len() = 133 AND
    STR.RuneCount(itfString) = 61 ANDitfString. IsValid()
);
```
В функциональных блоках библиотеки Generic String Base инкапсулированы многие подобные низкоуровневые операции (в частности, правильное выделение и выравнивание памяти), что упрощает жизнь разработчику.

## Сценарии использования

Библиотека Generic String Base предназначена для максимального упрощения обработки строк. Но при этом она использует область VAR GENERIC CONSTANT, которая поддерживается только в версии CODESYS V3.5 SP18 (3.5.18.0) и выше.

# Библиотека Generic String Base

В примере ниже объявляется экземпляр (myString) ФБ UTF8String из библиотеки Generic String Base с размером сегмента памяти 128 байт и инициализируется значением типа **STRING** (значение «1968» в виде римских цифр). Также демонстрируется использование функции RuneCount из библиотеки String Segments.

```
VAR
```

```
// «1968» римскими цифрами
    myString : GSB.UTF8String<128> := (sValue := UTF8#'MCM\mathcal{L}(\mathbf{X}^T);
    pbySeqment : POINTER TO BYTE;
    udiSize : UDINT;
   xOk : BOOL;
END VAR
pbySeqment := myString.GetSeqment(udiSize=>udiSize);
x0k := (myString.IsValid() AND // Все символы строки являются валидными для UTF-8
   udiSize = 128 AND // Размер сегмента памяти
    myString.Len() = 17 AND // Размер текущего значения строки в байтах
    STR. RuneCount (myString) = 6 // Длина текущего значения строки в символах
) ;
```
Пример использования методов ФБ Builder из библиотеки Generic String Base. В примере создается экземпляр ФБ с начальным размером сегмента памяти 64 байта (udilnitialCapacity), который может быть динамически увеличен на 50% (usiExtensionFactor) в том случае, если для хранения значения строки потребуется больше памяти. В качестве строки используется то же значение, что и в предыдущем примере (UTF8#'M  $C M L X \overline{w}$ ').

```
VAR
                                        // «1968» римскими цифрами
    myString : GSB.UTF8String<20> := (sValue := UTF8#'MCM\mathcal{L}(\mathbf{X})'M');
    sValue : STRING := 'wurden in Mexico-Stadt die';
    wsValue: WSTRING := "XIX."diSpace : STR. RUNE := 32;
    myValue : GSB.UTF8String<128> := (sValue := UTF8#'OlyupTšćHEn $$pïele
       αbqε$αLleή.');
    myBuilder : GSB.Builder<(*udiInitialCapacity*) 64,
      (*usiExtensionFactor*) 50> := (itfString:=myString);
    myResult : GSB.UTF8String<128>;
    {attribute 'monitoring encoding' := 'UTF-8'}
    sResult : STRING(128) := UTF8#'MCMLXVIII wurden in Mexico-Stadt die XIX.
       Οιγμρί έφμεη ξέριθιε αυθεύχαι Len.';
    pbyValue : POINTER TO BYTE;
    psResult : POINTER TO STRING;
    udiLength : UDINT;
    xOk : BOOL;
END VAR
myBuilder. WriteRune (diSpace) ;
mvBuilder.WriteString(sValue);
myBuilder. WriteRune (diSpace);
myBuilder. WriteWString (wsValue);
myBuilder. WriteRune (diSpace);
myBuilder. WriteIString (myValue) ;
udilength := myBuilder.Len(); // Число байт памяти, используемых экземпляром ФБ
// Отдельные фрагменты строки, записанные выше, склеиваются и копируются в myResult
myBuilder.ToIString(myResult);
psResult := pbyValue := myResult.GetSeqment();
// Запись терминирующего нуля для STRING
\text{pbyValue}[\text{udilength}] := 0;// Содержимое обоих областей памяти должно совпадать
x0k := (psResult^* = sResult);
```
Обработка считанного файла с помощью ФБ Builder из библиотеки Generic String Base:

```
VAR
    sPath : STRING := 'myFilePath';
    hFile : RTS_IEC_HANDLE := RTS_INVALID_HANDLE;
    myBuilder: GSB.Builder<(*udilnitialCapacity*) 16#10000,
      (*usiExtensionFactor*) 50>;
    abyBuffer: ARRAY[0..4095] OF BYTE;
    pbyData : POINTER TO BYTE;
    udiSize : UDINT;
    udiCount : UDINT;
    eEncoding : SCV. ENCODING;
    eErrorID: SCV.ERROR;
    udiResult : RTS IEC RESULT;
END VAR
hFile := SysFileOpen(sPath, ACCESS MODE.AM READ, ADR(udiResult));
IF udiResult <> ERRORS.ERR OK THEN
    // Обработка ошибки открытия файла
    RETURN:
END IF
REPEAT
    pbyData := ADR(abyBuffer);
    udiSize := TO UDINT(SysFileRead(hFile, pbyData, XSIZEOF(abyBuffer),
ADR(udiResult)));
    IF udiResult <> ERRORS.ERR OK THEN
        // Обработка ошибки чтения из файла
        EXTT:
    END IF
    // Определение кодировки файла
    udiCount := SCV. DecodeBOM(pbyData, udiSize, eEncoding=>eEncoding,
      eErrorID=>eErrorID);
    IF \epsilonErrorID \langle> 0 THEN
        // Обработка ошибки определения кодировки
        EXIT:
    END IF
    pbyData := pbyData + udiCount;
    udiSize := udsize - udicount;WHILE udiSize > 0 DO
        // Конвертация содержимого файла в UTF-8 и его передача в myBuilder
        udiCount := myBuilder.WriteMemSeqment(pbyData, udiSize, eEncoding,
           eErrorID=>eErrorID);
        IF eErrorID <> 0 THEN
            // Обработка ошибок
            EXIT;
        END IF
        pbyData := ADR(abyBuffer);
        udiSize := TO UDINT (SysFileRead(hFile, pbyData, XSIZEOF(abyBuffer),
           ADR(udiResult)));
        IF udiResult <> ERRORS.ERR OK THEN
            // Обработка ошибок
            EXIT:
        END IF
    END WHILE
UNTIL TRUE
END REPEAT
IF hFile <> RTS INVALID HANDLE THEN
    SysFileClose(hFile);
    hFile := RTS INVALID HANDLE;
    udiCount : UDINT;
END IF
```
Анализ содержимого строки:

```
VAR
    myRange : SBD. Range := (itfBuilder := myBuilder);
    diRune : SBD.RUNE;
    eError : STR.ERROR;
END VAR
myRange.Reset();
WHILE (diRune := myRange.GetNextRune(eErrorID=>eErrorID)) <> 0 AND eErrorID = 0 DO
    IF UC. IsSpace (diRune) THEN
        // Подсчет символов, которые в рамках Unicode считаются пробелами
        udiCount := udiCount + 1;
    END IF
END WHILE
```
Для передачи содержимого строки в кодировке UTF-8 промежуточные преобразования кодировки не требуются, поскольку данные уже закодированы в UTF-8 в экземпляр ФБ Builder. Таким образом, содержимое буфера экземпляра блока может быть скопировано куда-то напрямую, например, через TCP/IP-соединение:

```
VAR
    itfConnection : NBS. IConnection;
    pbySeqment : POINTER TO BYTE;
    udiSize : UDINT;
    eError : NBS.ERROR:
END VAR
(* Где-то ранее было установлено TCP-соединение и инициализирован itfConnection *)
pbySegment:= myBuilder.GetFirstSegment(udiSize=>udiSize, eErrorID=>eErrorID);
WHILE pbySeqment \langle \rangle 0 AND eErrorID = 0 DO
    eError := itfConnection.Write(pbySeqment, udiSize, udiCount=>udiCount);
    IF eError <> 0 OR udiCount <> udiSize THEN
        // Обработка ошибок
        EXIT:
    END IF
    pbySegment := myBuilder.GetNextSegment(pbySegment, udiSize=>udiSize,
       eErrorID=>eErrorID);
END WHILE
(* Выполнение остального кода - например, закрытие itfConnection *)
```
# Работа с ФБ StringPool и RangePool

В примере ниже показано, как использовать динамические экземпляры интерфейса IString с помощью ФБ StringPool и RangePool из библиотеки Generis String Base. Эти блоки хорошо подходят для передачи строк в другие фрагменты приложения. Они позволяют по мере необходимости создавать экземпляры строк из соответствующего пула, работать с ними, а потом возвращать эти экземпляры обратно в пул для освобождения памяти.

```
VAR
   myString: GSB.UTF8String<256> := (sValue:=UTF8#'Was du nicht willst, dass man dir
       tu', das füg auch keinem andern zu.');
    myRange : STR. Range := (itfString:=myString);
    myStringPool: GSB.StringPool<(*udiStringSize*) 30, (*udiInitialCapacity*) 25,
      (*usifxtensionFactor*) 0>;
    myRangePool: GSB.RangePool<GSB.RANGE TYPE.ISTRING, (*udiInitialCapacity*) 10,
       (*usiExtensionFactor*) 0>;
    diRune : STR.RUNE;
    eErrorID : STR.ERROR;
    itfSubString : STR. IString;
    liStart, liEnd : LINT;
    udiCount : UDINT;
END VAR
myRange.Reset();
// Разбиваем на подстроки для дальнейшего анализа
WHILE (diRune:=myRange.GetNextRune(eErrorID=>eErrorID)) <> 0 AND eErrorID = 0 DO
    IF diRune = 16#2C (*,*) OR diRune = 16#2E (*.*) THEN
         itfSubString := myStringPool.GetString();
        TF.
           itfSubString = 0 THEN
            (* Обработка ошибок *)
            EXTT:
        END IF
        myString.ToIString(itfSubString, liStart+1, liEnd, eErrorID=>eErrorID);
        IF eErrorID <> 0 THEN
            (* Обработка ошибок *)
            EXIT;
        END IF
        // Анализ подстроки с использованием пула
        // Приведет к очистке itfSubString
        udiCount := Analyse(itfSubString, myStringPool, myRangePool);
        (* \dots обработка результата анализа ... *)
        IF diRune = 16\#2E (*.*) THEN
            EXTT:
        END IF
        diRune:=myRange.GetNextRune(eErrorID=>eErrorID);
        IF diRune = 16#20 (* space *) AND eErrorID = 0 THEN
            liEnd := liEnd + 1;
        ELSE
           myRange.UngetLastRune();
        END IF
        liStart := liEnd + 1;
    END IF
    lifEnd := lifEnd + 1;END WHILE
```
### Определение категории Unicode-символа

<span id="page-11-0"></span>Целью стандарта Unicode является объединение всех существующих символов. Символы Unicode разбиты на категории. В состав библиотеки Unicode Support входят функции, позволяющие проверить принадлежность символа к заданной категории. Функции возвращают **TRUE**, если символ принадлежит к категории, и FALSE - если не принадлежит.

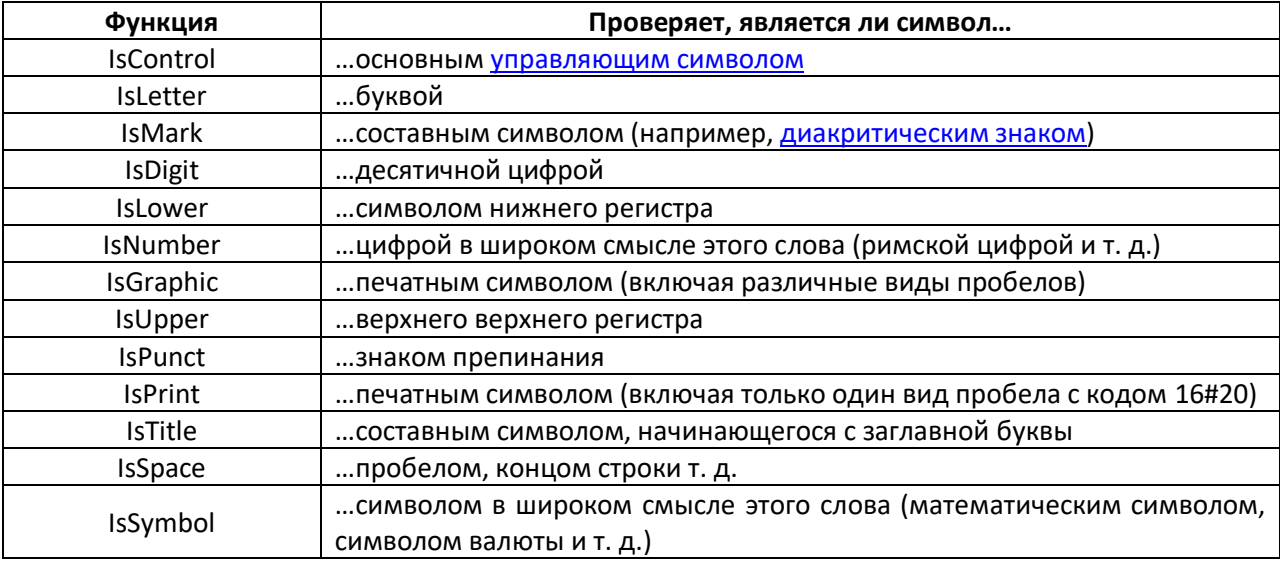

С помощью упомянутых функций и ФБ типа «Range» (в разных строковых библиотеках есть разные ФБ с таким названием) можно посимвольно анализировать содержимое экземпляра интерфейса IString или IBuilder.

```
VAR
    myString : GSB.UTF8String<50> := (sValue:='Hello World!');<br>myBuilder : GSB.Builder<100, 0> := (itfString:=myString);
    mySRange : STR. Range := (itfString:=myString);
    myBRange : SBD.Range := (itfBuilder:=myBuilder);
    diSRune, diBRune : STR.RUNE;
    eErrorID : STR.ERROR;
    udiCount : UDINT;
END VAR
WHILE (diSRune:=mySRange.GetNextRune(eErrorID=>eErrorID)) <> 0 AND eErrorID = 0 DO
    diBRune := myBRange.GetNextRune();
    IF diSRune \leftrightarrow diBRune THEN
         (* это условие не должно выполняться*)
    END IF
    IF UC. IsSpace (diSrune) THEN
        udiCount := udiCount + 1;
    END IF
END WHILE
```
### **Преобразование регистра символов**

```
diRuneA := 16#1F3; // U+01F3 = Dž
// Преобразование к верхнему регистру
diRuneB := UC.ToUpper(diRuneA); // U+01F1 = \n  <i>M</i>// Преобразование к нижнему регистру
diRuneA := UC.ToLower(diRuneB); // U+01F3 = Dž
// Преобразование составного символа к виду «с заглавной буквы»
diRuneB := UC.ToTitle(diRuneA); // U+01F2 = \triangleright
```
## **Сравнение строк**

```
VAR
      myFirstString : GSB.UTF8String<50> := (sValue:='test');
      mySecondString : GSB.UTF8String<50> := (sValue:='Test');
      myThirdString : GSB.UTF8String<50> := (sValue:='CoDeSys');
      myFourthString : GSB.UTF8String<50> := (sValue:='CODESYS');
      diResult : DINT;
      xEqual : BOOL;
END_VAR
// Лексикографическое сравнение строк
// \frac{d}{dx} diResult = 1 --> myFirstString > mySecondString
diResult := STR.Compare(myFirstString, mySecondString);
// Сравнение строк без учета регистра
// xEqual = TRUE --> myThirdString == myFourthString
xEqual := UC.EqualFold(
     ADR(myThirdString.sValue), myThirdString.Len(),
     ADR(myFourthString.sValue), myFourthString.Len()
);
```